## MADRID CAMPUS LIBRARY

Finding Ebooks - Academic Year 2021/2022

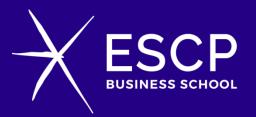

**IT ALL STARTS HERE** 

BERLIN I LONDON I MADRID I PARIS I TURIN I WARSAW

#### THE INTRANET RESOURCES – Access Codes

You'll find the Library Catalogue and Digital Resources at:

# https://libraries.escp.eu/

Log in with your enumber as user + ESCP e-mail password:

😯 Introduzca su nombre de usuario y contraseña.

| Nombre de usuario: enumber       | If you don't have your enumber or it doesn't work, please enter your ESCP            |
|----------------------------------|--------------------------------------------------------------------------------------|
| Contraseña: ESCP e-mail password | email address - NEVER enter your<br>personal email address because it<br>won't work. |
| INICIAR SESIÓN                   |                                                                                      |
| Forgot your password?            |                                                                                      |

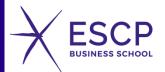

### THE INTRANET RESOURCES – Babylone Catalogue

#### Once inside look for **Babylone Catalogue**:

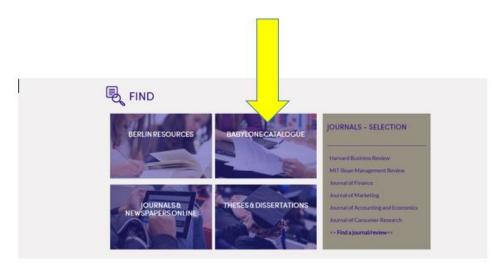

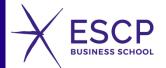

#### THE INTRANET RESOURCES – Access Codes

Log in the same way again:

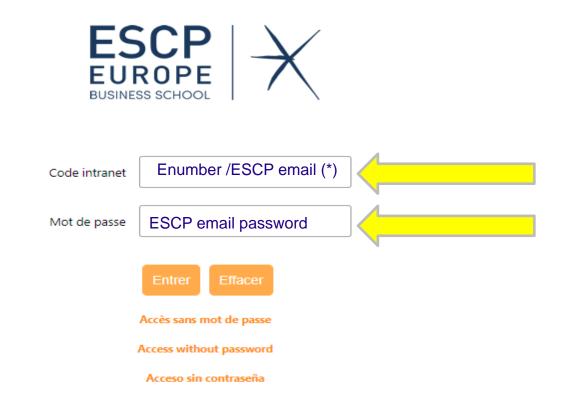

(\*) If you are a professor or staff, your user is your ESCP email address.

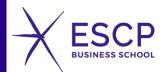

### THE INTRANET RESOURCES

Look for the book: click this option "Catalogue Babylone" marked with the yellow arrow.

| 👥 Compte lecteur   |                                                                                                    |
|--------------------|----------------------------------------------------------------------------------------------------|
| <b>Q</b> Catalogue |                                                                                                    |
| Catalogue Babylone |                                                                                                    |
| ★ Mes recherches   | Recherche experte IMPORTANT: To search for an ebook, always click                                                                                                    |
|                    | ☑ Tous les sites □ Site Paris □ Site Londres □ Site Madrid ✓ Tous les sites □ Site Paris □ Site Londres □ Site Madrid ✓ On "Tous les sites", so you can access all the |
|                    | Tous les champs                                                                                                    |
|                    | Auteur V 🗊 💿 et O ou O sauf                                                                                                    |
|                    | Titre V debt Det Ou O sauf                                                                                                    |
|                    | Mot clé 🗸                                                                                                    |
|                    | Type de document Support Mémoires d'étudiants                                                                                                    |
|                    | Tous     Tous       Livres     Papier       eBook     Cd-Rom       EMSB Business Consulting                                                                            |
|                    | Manuels     En ligne     EMSC Marketing et Communication       Articles     Equimement informatique     EMSC Private Banking                                           |
|                    | Date de publication Langue                                                                                                    |
|                    | Toutes V                                                                                                    |
|                    | Documents des 5 dernières années                                                                                                    |
|                    | Rechercher                                                                                                    |
|                    |                                                                                                    |

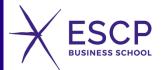

### THE INTRANET RESOURCES

All available items will appear, marked with the icon is for ebooks and with the icon for paper books.

To access the ebook click on the appropriate one:

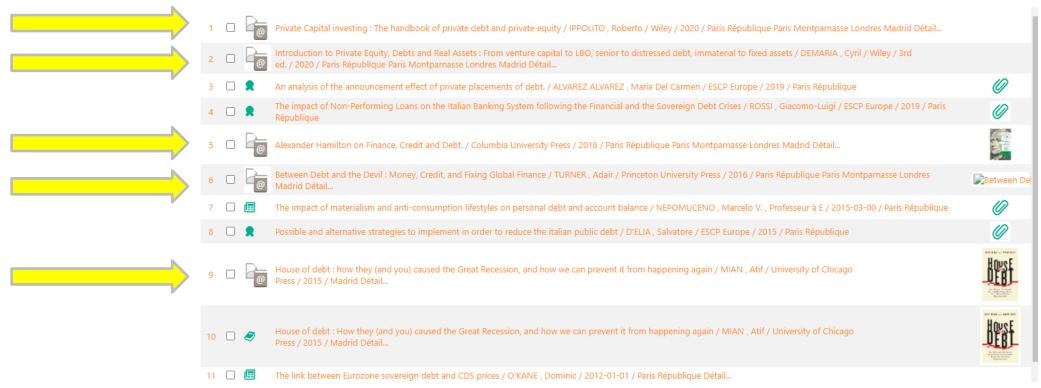

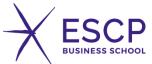

#### Click on the yellow arrow:

Pour visualiser la cote et la disponibilité du document, voir en bas de page

| eBook                                                                                                    |
|----------------------------------------------------------------------------------------------------|
| House of debt : how they (and you) caused the Great Recession, and how we can prevent it from happening again ; MIAN , Atif                                              |
| on Chicago                                                                                                    |
| University of Chicago Press                                                                                                    |
| 2015                                                                                                    |
| es 219 p.                                                                                                    |
| Notes, Index                                                                                                    |
| 978-0-226-27750-9                                                                                                    |
| net Please click here to read the ebook online on VLeBooks                                                                                                    |
| The Great American Recession resulted in the loss of eight million jobs between 2007 and 2009. More than four million homes were lost to foreclosures. Is it a coinciden |
| i(                                                                                                    |

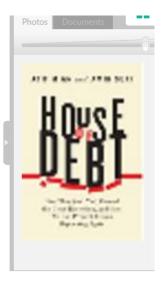

- Résumé The Great American Recession resulted in the loss of eight million jobs between 2007 and 2009. More than four million homes were lost to foreclosures. Is it a coincidence that the United States witnessed a dramatic rise in household debt in the years before the recession that the total amount of debt for American households doubled between 2000 and 2007 to \$14 trillion? Definitely not. Armed with clear and powerful evidence, Atif Mian and Amir Sufi reveal in 'House of Debt' how the Great Recession and Great Depression, as well as the current economic malaise in Europe, were caused by a large run-up in household debt followed by a significantly large drop in household spending.
- Contenu TABLE OF CONTENTS: 1: A Scandal in Bohemia Part I: Busted 2: Debt and Destruction 3: Cutting Back 4: Levered Losses: The Theory 5: Explaining Unemployment Part II: Boil and Bubble 6: The Credit Expansion 7: Conduit to Disaster 8: Debt and Bubbles Part III: Stopping the Cycle 9: Save the Banks, Save the Economy? 10: Forgiveness 11: Monetary and Fiscal Policy 12: Sharing Afterword Acknowledgments Notes Index

Descripteur ACIEGE DETTE - BILAN - COMPTABILITE -

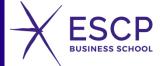

Once inside, please, don't touch anything, don't fill in anything, just click on Google, where the yellow arrow is:

| Welcome ESCP Europe |                                    |                |               |             |                                                                                        |                         |            |
|---------------------|------------------------------------|----------------|---------------|-------------|----------------------------------------------------------------------------------------|-------------------------|------------|
|                     | Empower your students I            | by giving them | quick and eas | y access to | s to access your eBook ca<br>o the texts they need and I<br>kes the process simple for | ove via this unique web |            |
|                     | integrated ebook of a              | Enquiries      | About Us      | FAQ's       | Accessibility Statement                                                                |                         |            |
|                     | Login using Account                |                |               |             | S                                                                                      | ign in belov            | V          |
|                     | Fields marked with * are required. |                |               |             | ł                                                                                      | 3                       | Shibboleth |
| Username <u>*</u>   | olopez@escpeurope.eu               |                |               |             | ١                                                                                      | A                       | OpenAthens |
| Password *          |                                    |                |               |             | R                                                                                      | M.<br>nify              | RM Unify   |
|                     | +D Logon                           |                |               |             | I                                                                                      | 1                       | Office 365 |
|                     | Forgotten Password?                |                |               |             |                                                                                        | G                       | Google     |

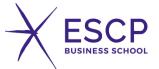

Select now your ESCP email account:

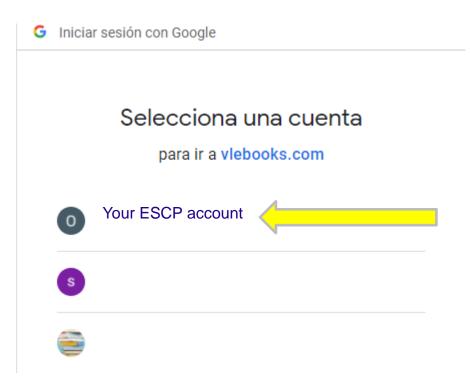

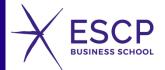

Find your ebook if you don't see the cover:

| IKS                | Search                                                                | VleBooks                        |                                                                                                    | olopez@escp.eu, ESCP Europe 🕞<br>My Agunt Logout       |  |
|--------------------|-----------------------------------------------------------------------|---------------------------------|----------------------------------------------------------------------------------------------------|--------------------------------------------------------|--|
| Q<br>vanced Search | i<br>Help                                                             |                                 |                                                                                                    |                                                        |  |
| CP                 | Welcome to VL                                                         | eBooks.com                      |                                                                                                    |                                                        |  |
| S SCHOOL           |                                                                       | MARKETING<br>MANAGEMENT         | <b>IMPORTANT:</b> You must always access this platform this way, if you do it directly from Google, you will NOT access the books, make sure you are inside the ESCP account. |                                                        |  |
| ~                  | Full Details                                                          | Full Details                    | Kotler<br>Keiler<br>Brady<br>Goodman<br>Hansen<br>♥Norme<br>Full Details                                                                                                    |                                                        |  |
| Law                | Just Arrived                                                          |                                 |                                                                                                    |                                                        |  |
| Law                | Basic Principles of Drug<br>Discovery and Development<br>Instancement | NEATHOR COLUMN<br>MARIE TALLAND | PALGRA                                                                                                    | macmilian taka macmilian taka study skills taky skills |  |

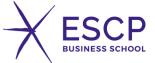

#### Find your ebook if you don't see the cover:

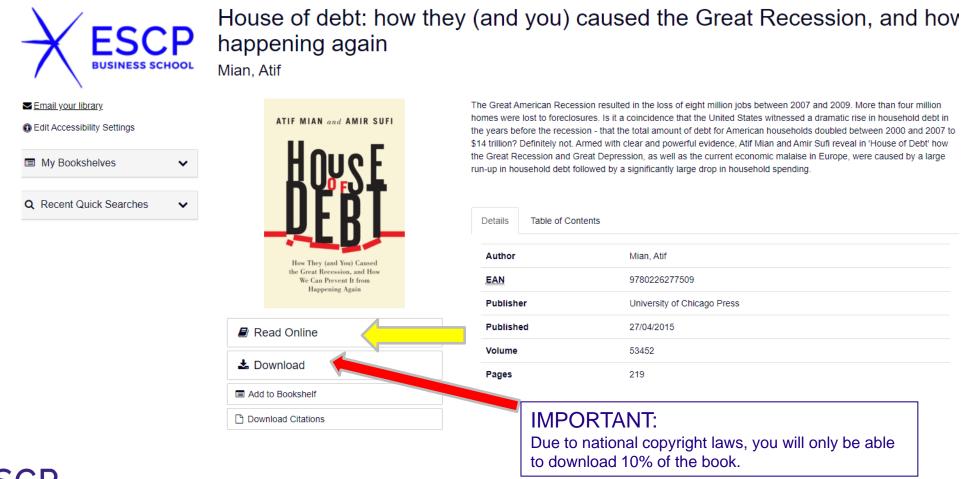

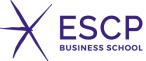

| Num. Flora          | 350603                                                                                                    |
|---------------------|----------------------------------------------------------------------------------------------------|
| Document<br>type    | Ebook                                                                                                    |
| Title ; authors     | Finance d'entreprise ; BERK , Jonathan ; DEMARZO , Peter ; CAPELLE-BLANCARD , Gunther ; COUDERC , Nicolas , Professeur à ESCP Business Sch                                                                                                    |
| Edition             | 5th ed.                                                                                                    |
|                     | Montreuil                                                                                                    |
| Publisher           | Pearson France                                                                                                    |
| Publication<br>year | 2020                                                                                                    |
| Bibliography        | Index                                                                                                    |
| ISBN                | 978-2-326-05666-4                                                                                                    |
| Website             | Please click here to read the ebook online on Vital Source                                                                                                    |
| Abstract            | Manuel international de référence adopté par de nombreux établissements prestigieux, cet ouvrage présente la finance d'entreprise en utilisant la Loi du pris<br>systématiques sont faits entre la théorie et la pratique pour présenter la finance d'entreprise dans toute sa diversité. L'accent est mis sur la « façon de pense |

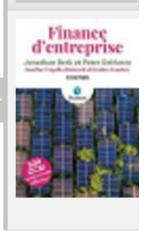

ix unique comme fil conducteur. Des va-et-vient er » des financiers, illustrée par une quinzaine d'entretiens avec des professionnels de la finance. Des encadrés « Erreur à éviter » signalent les erreurs les plus fréquentes qui peuvent découler de l'incompréhension des concepts financiers, et une vingtaine d'autres sont consacrés à l'utilisation pratique d'Excel.

Contents SOMMAIRE -- I. Introduction - 01. Entreprises et marchés financiers - 02. L'analyse des états financiers - 03. Décisions financières et Loi du prix unique -- II. Temps, argent et taux d'intérêt - 04. La valeur temps de l'argent - 05, Les taux d'intérêt - 06, L'évaluation des obligations -- III, Introduction à l'évaluation - 07, Les fondamentaux - 08, Évaluation d'obligations - 09, Évaluation d'actions -- IV. Risgue et rentabilité -10. Marchés financiers et mesures des risques - 11. Choix de portefeuille et modèle d'évaluation des actifs financiers - 12. L'estimation du coût du capital - 13. Comportement des investisseurs et efficience des marchés financiers -- V. Structure financière et valeur de l'entreprise - 14. Structure financière en marchés parfaits - 15. Structure financière et fiscalité - 16. Faillite, incitations et information - 17. Politique de distribution -- VI. Évaluation avancée - 18. L'évaluation des projets en présence de dette - 19. L'évaluation d'une entreprise : cas pratique -- VII. Les options - 20. Les options - 21. L'évaluation des options - 22. Les options réelles -- VIII. Le financement à long terme - 23. Le financement par capitaux propres - 24. Le financement par dette - 25. Le financement par crédit-bail -- IX. Le financement à court terme - 26. La gestion du besoin en fonds de roulement et de trésorerie - 27. La gestion financière de court terme -- X. Pour aller plus loin... - 28. Les fusions-acquisitions - 29. La gouvernance d'entreprise - 30. La gestion des risques - 31. L'évaluation des projets internationaux

ACIEGE Subject Term

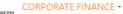

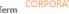

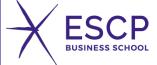

#### Find your ebook if you don't see the cover:

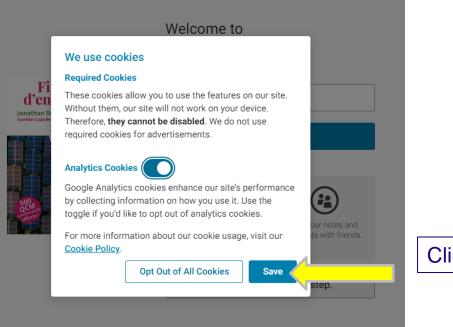

Click on: "SAVE"

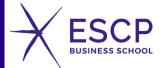

#### Find your ebook if you don't see the cover:

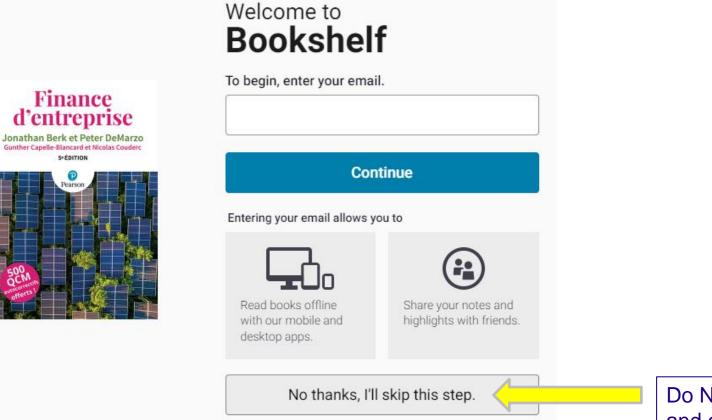

Do NOT fill in anything and click on this button

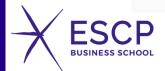

#### Find your ebook if you don't see the cover:

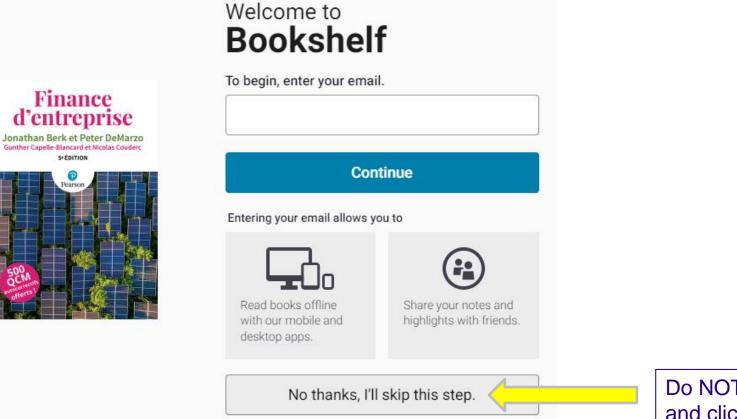

Do NOT fill in anything and click on this button

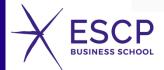

#### Find your ebook if you don't see the cover:

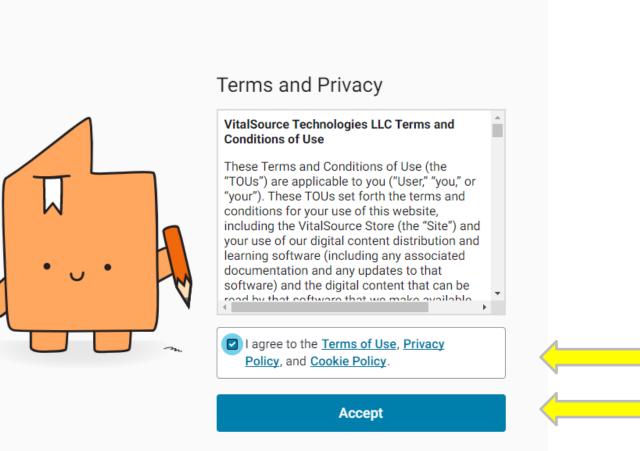

Click on "I agree" and Accept.

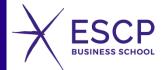

•••

E

You will have direct access to the chapters of the book:

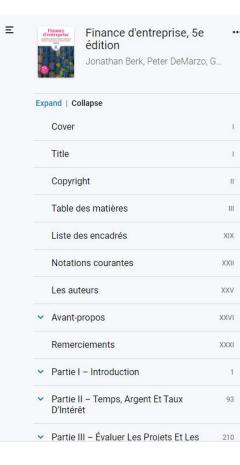

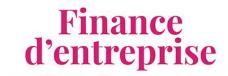

Jonathan Berk et Peter DeMarzo Gunther Capelle-Blancard et Nicolas Couderc 5° ÉDITION

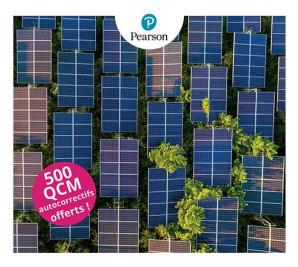

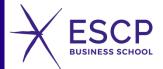

#### VIRTUAL TOUR OF THE LIBRARY - Video

### https://screencast-o-matic.com/watch/crfvo3VepiQ

#### LIBRARY FAQS - Help

Click here to access the FAQS and resolution of doubts on the platform.

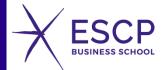

#### LIBRARY STAFF - Contacts

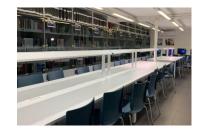

Library Madrid Campus bibliotecamadrid@escp.eu

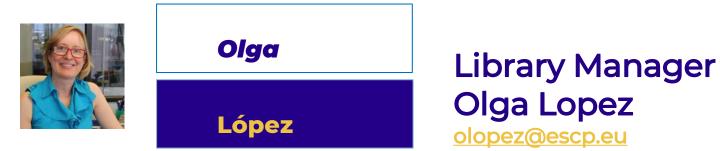

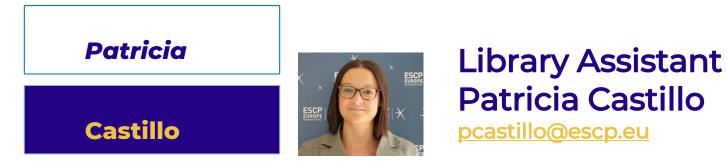

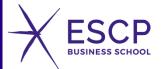